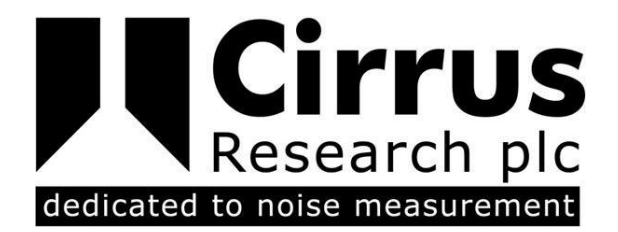

## INVICTUS CF CARD REPLACEMENT **INSTRUCTIONS**

TECHNICAL INFORMATION

CIRRUS RESEARCH PLC Edition 2 OCTOBER 2016

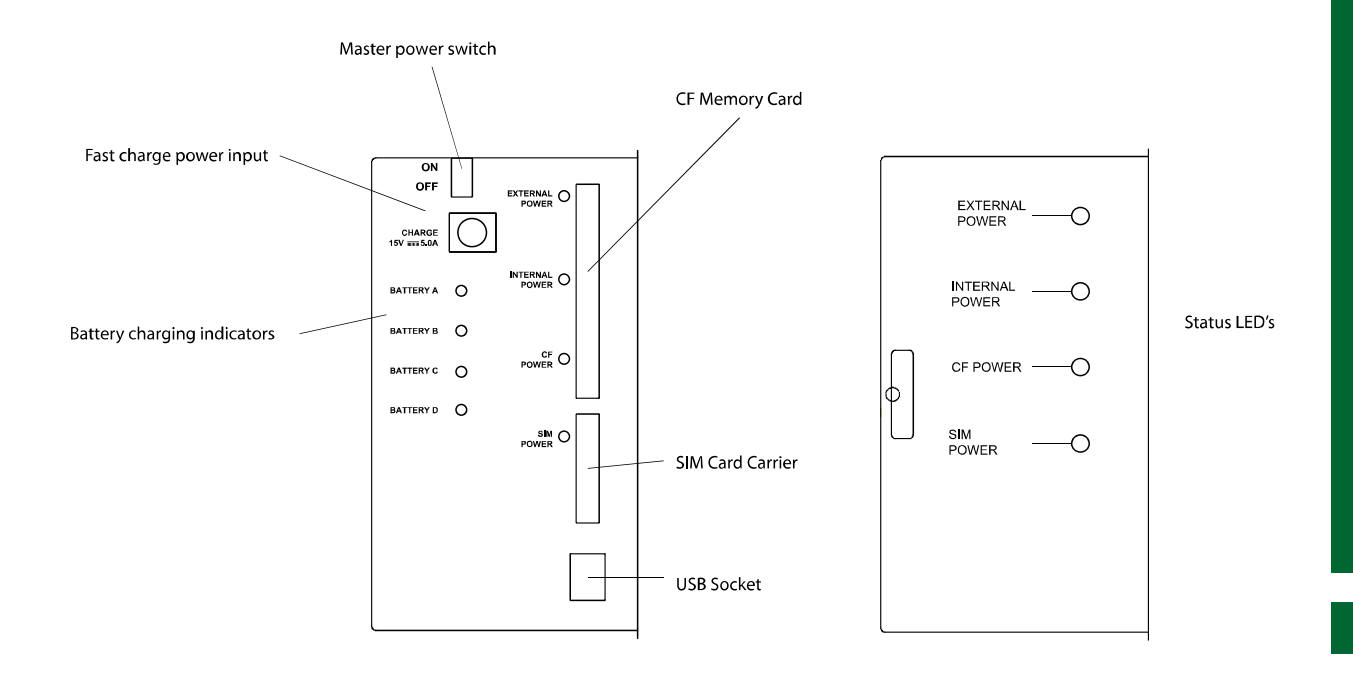

## Downloading Data from the Invictus Compact Flash Card

To download data directly from the memory card of the Invictus Noise Monitor, the card can be removed and inserted into a suitable CF card reader.

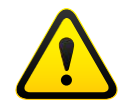

## **PLEASE NOTE THAT THE MEMORY CARD MUST NOT BE REMOVED WHEN THE INSTRUMENT IS RUNNING OR POWERED.**

To download measurement data from the memory card:

- 1. Ensure that the Invictus is completely shut down.
	- a. Go to the Settings screen on the Android display.
	- b. Shut down the Invictus via the Shutdown menu option.
	- c. Power off the Invictus using the On/Off power switch under the access flap.
- 2. Take out the CF card by pushing down on the small button immediately adjacent to the CF Card, which releases the card.
- 3. If you wish the unit to continue to monitor with a new card, then proceed as follows:
	- a. Insert a new CF Card into the slot
	- b. Take care to ensure that it fits into the card slot runners, and is flush with the metal casing.
	- c. Turn on the Invictus via the power switch, and then by pressing the Power button which is underneath the Android screen.
	- d. When the Invictus has rebooted, follow the instructions on the Android screen to format the new CF card.
	- e. The Invictus will then be ready to monitor again.
- 4. Take the removed CF card and insert into the CF card slot on your PC, or into a CF card reader.
- 5. Open Windows Explorer and check that the CF card is seen as a drive by your PC.
- 6. Start the Noise-Hub software.
- 7. Connect to the Invictus using Noise-Hub.
	- a. Noise-Hub will think that the CF card is your Invictus instrument and will connect via USB.
	- b. You can then download data from your Invictus CF card as if it was within the instrument itself.
- 8. Once the download has completed, disconnect from the instrument (CF card) within Noise-Hub and then remove the CF card your computer.

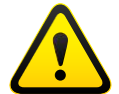

## **DO NOT REMOVE THE MEMORY CARD WITHOUT FIRST DISCONNECTING FROM THE UNIT WITHIN NOISE-HUB**